# Midterm Review

## Two roads diverged in a wood

You're lost in the forest. Every **place** in the forest is either a *dead-end* or has exactly 2 *one-way* paths: left and right. Your goal is to find out if there is a way home. We introduce a new data type called a **Place**, but you don't know *(and you don't need to know)* how it is represented; it could be a string, a number, or a list. You are presented with four new blocks, two predicates and two reporter blocks (all take a place as an argument):

- home? **place** returns true if the place is your home, false otherwise.
- dead-end? place returns true is the place is a dead-end (i.e., no paths from it).
- go-left (place) follows the *left* path, returning a new place
- go-right (place) follows the right path, returning a new place)

It is an error to so-left (place) or so-right (place) if place is a dead-end (because it has no paths! ). There is no way in this forest to follow a sequence of left paths and/or right paths and end up where you started. I.e., there's no way to walk in circles. Your home (if one exists) might be at a dead-end or it might not. You might actually start your search at home.

Write Path-home? **place**, which uses the four functions above and returns true if you can get home following a (possibly zero) number of lefts and rights starting from **place**, and **false** otherwise. Use the technique we described for authoring BYOB code on paper. We've provided an example forest for you, but your solution needs to be able to work with ANY forest. Below, we present a table that shows the responses of various blocks when you are at different places in the sample forest on the lower right.

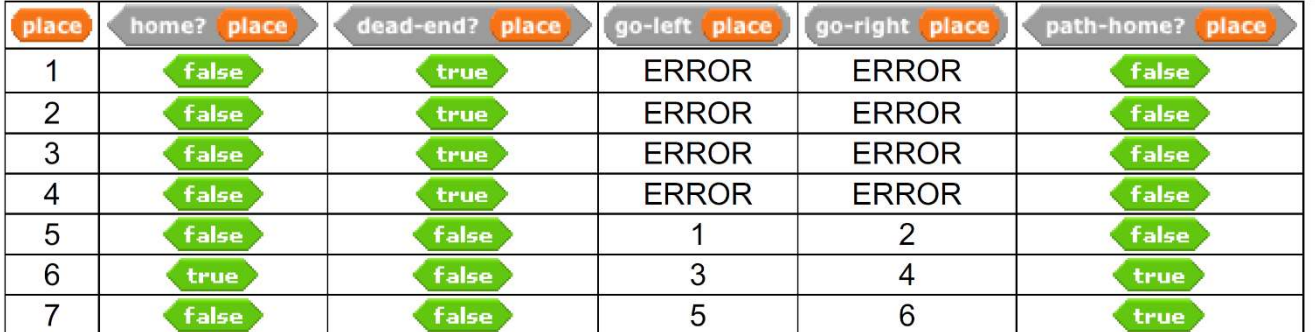

if <home? (place)> report True if <dead-end? (place)>

```
 report False
else
```
report < <path-home? (go-left (place))> or <path-home? (go-right (place))> >

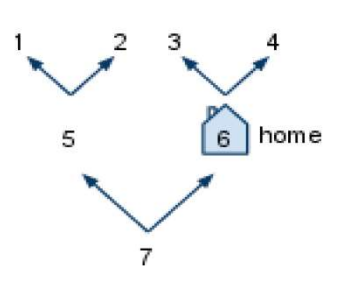

## A little town in Alabama…

X You fondly remember the mobiles hanging above your crib, but you always wondered what force it took to hold them up. You wish to write Force (mobile) to answer that question. A mobile is either simple (has only a single object hanging from it), or complex (has a horizontal "inverted-T" rod that balances two mobiles on its left and right). Each object has a mass (the numbers in the examples on the right), and the total force is the total mass of all objects times the GRAVITY constant, also computed as the sum of the individual forces of every object. You may assume the vertical strings and horizontal "inverted-T" rods are weightless. From our example, Force (X) = Force (Y) =  $6 *$  GRAVITY, and Force (Z) is double that.

Here are 4 helper blocks you'll need to use:

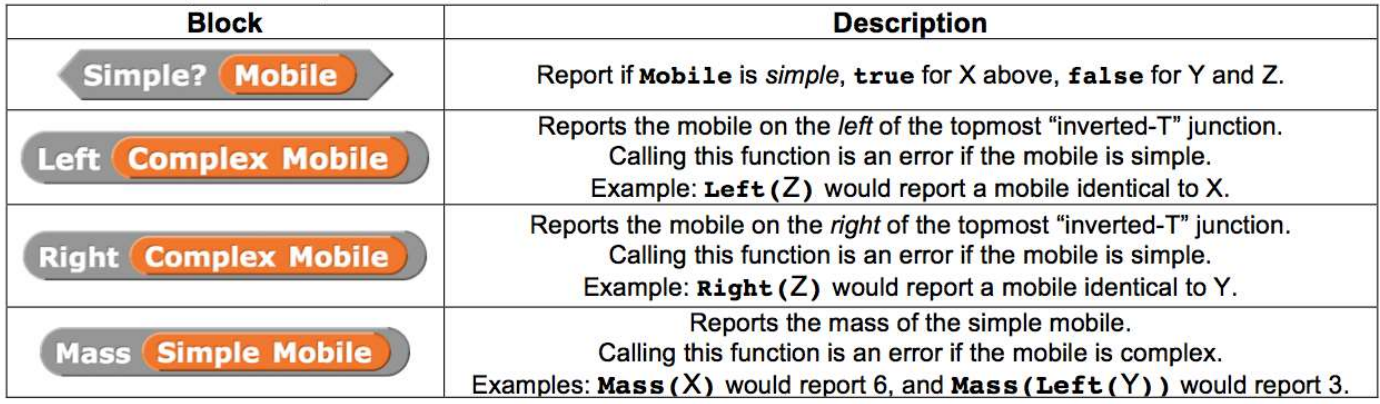

Z

 $\overline{3}$ 

mobile

a) Complete Force (mobile), that reports the force required to hold up the mobile. Use GRAVITY as needed.

#### Force(mobile)

b)

 $c)$ 

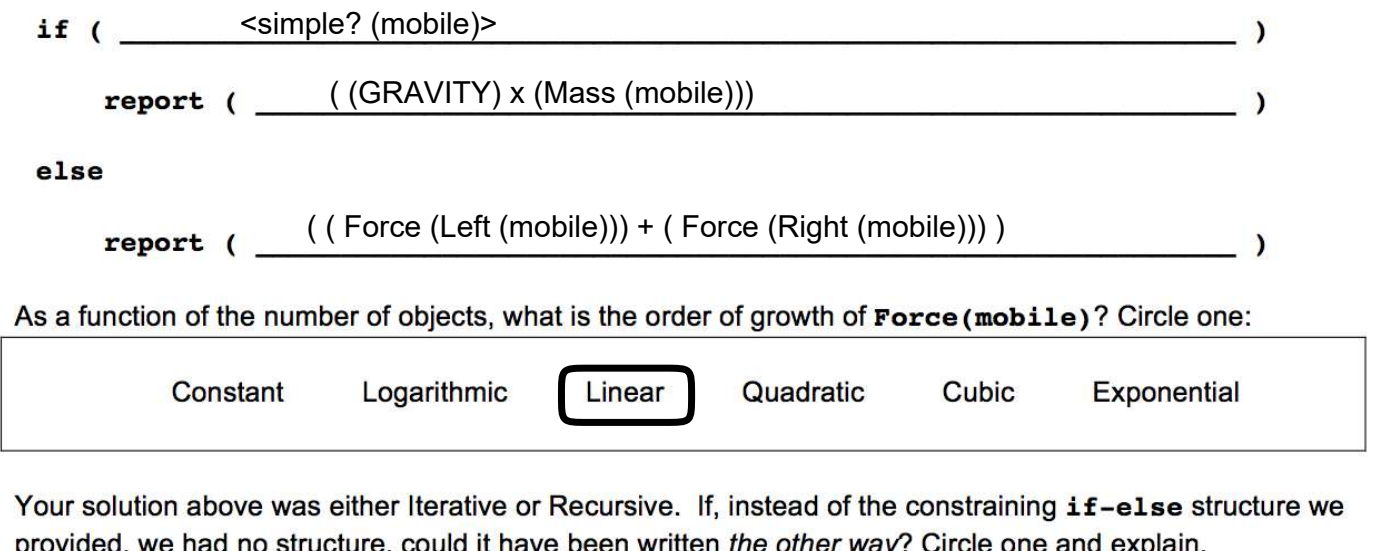

Anything that can be written iteratively can be written recursively and vice FALSE Reason: versa. Iterative and Recursive present different ways of writing code but **TRUE** you can still write it either way and have the same outcome.

## Diamonds In the Rough

 In the following exercise, you will be coding the square fractal below. We have provided the first four levels of the fractal. The recursive cases for each level are represented by bold lines.

 Level 1 is 300 pixels on each side. Each of the sides of the four smaller diamonds are the length of the side of the larger square divided by the square root of 8. You may assume that the sprite starts off at the top-left corner of each level, facing right and ends in the same position. (Hint: The repeat block will be very useful for both the base case and the recursive case)

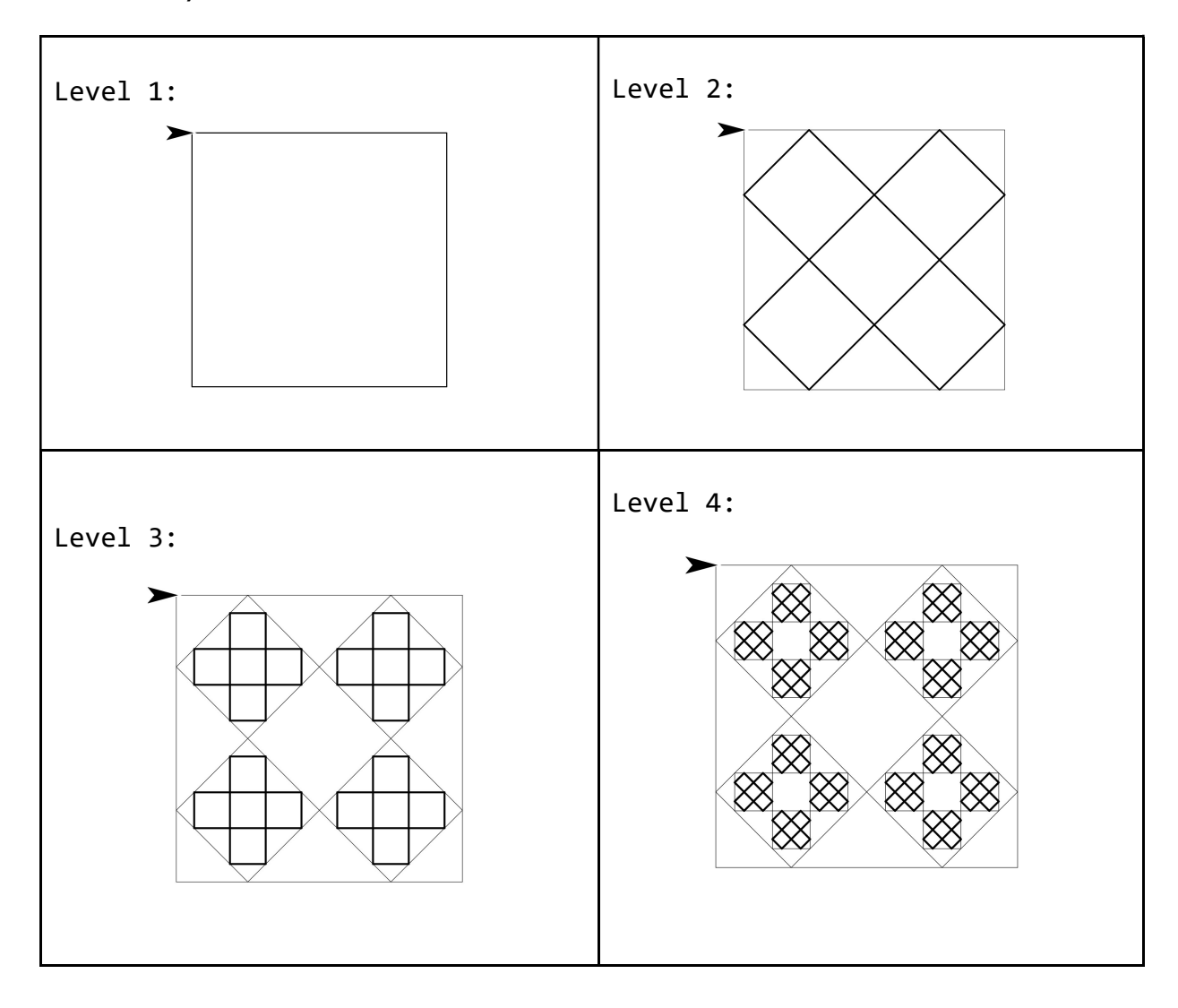

### The measurements of Level 2 are as follows:

turn right 90 degrees

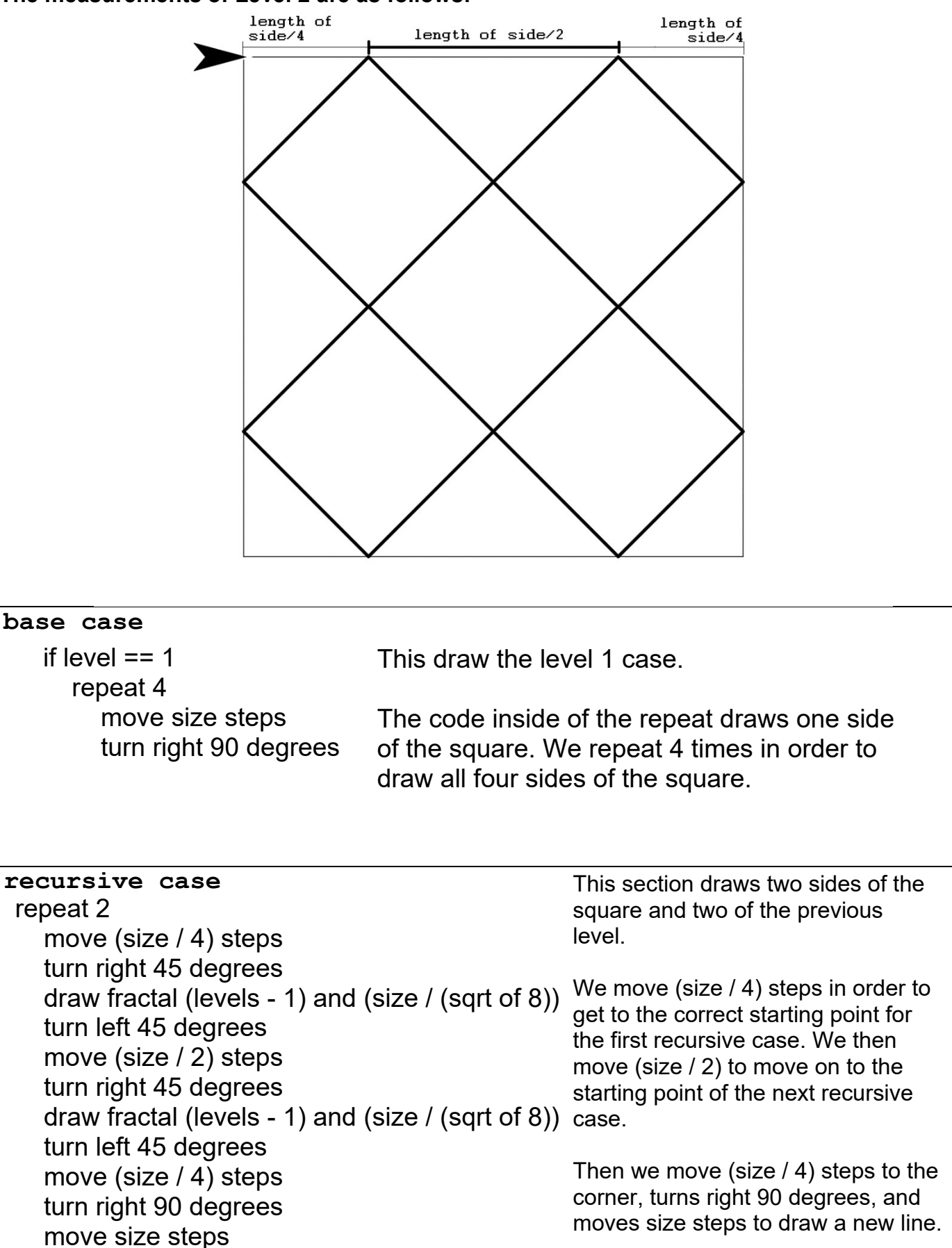

We then repeat this code to draw the rest of the fractal.